**UNIVERSITA' DEGLI STUDI DI NAPOLI "PARTHENOPE" DIPARTIMENTO DI STUDI AZIENDALI ED ECONOMICI**

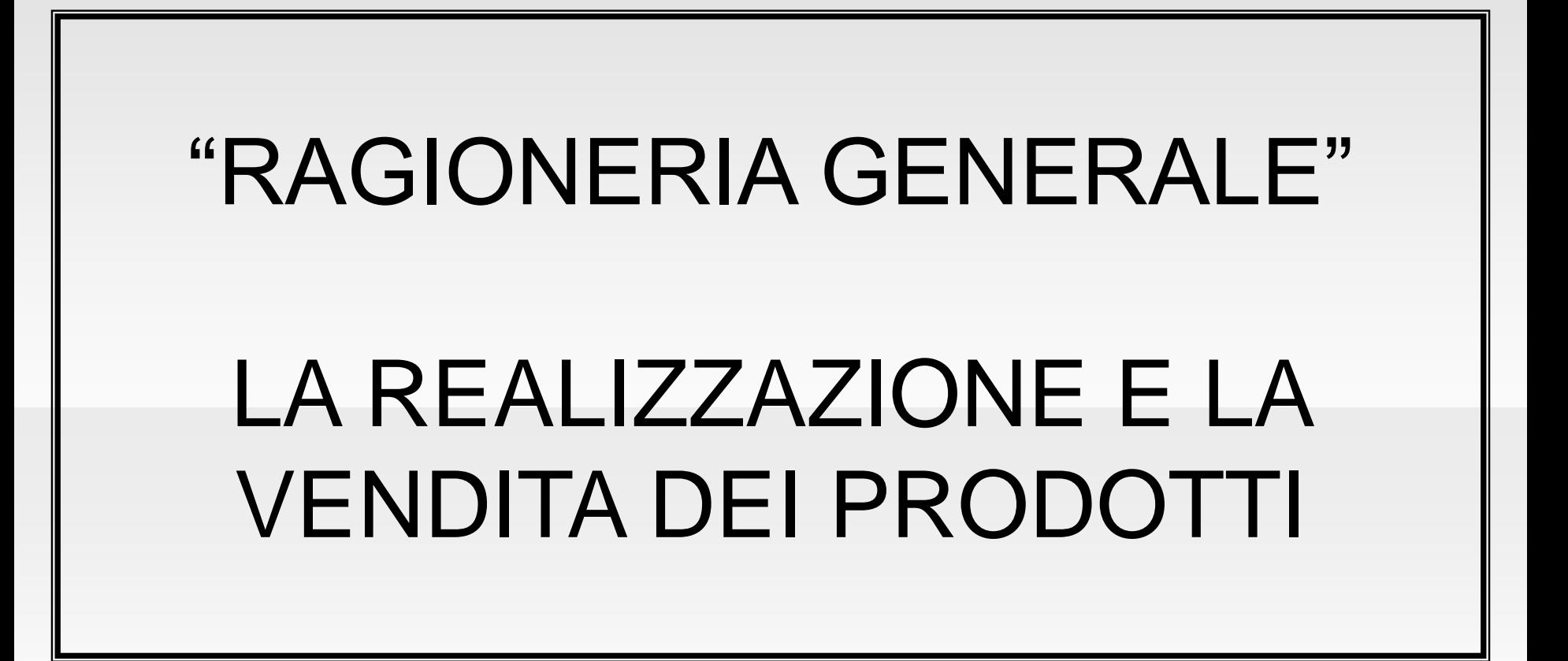

# Indice

- REALIZZAZIONE DEI PRODOTTI
- DETERMINAZIONE DEL COSTO E DEL RICAVO DELLA PRODUZIONE
- VENDITA DI BENI/PRODOTTI
- RECUPERI SPESE
- RETTIFICHE SU VENDITE
- RAPPRESENTAZIONE IN BILANCIO

#### **La determinazione del costo della produzione realizzata**

Il processo economico di produzione si svolge attraverso una sequenza di attività che trae origine dalla disponibilità di mezzi monetari o di credito concesso per l'acquisizione dei fattori produttivi:

- *1. Acquisizione dei fattori produttivi;*
- *2. Utilizzo dei fattori nel processo produttivo;*
- *3. Ottenimento della produzione;*
- *4. Vendita della produzione ottenuta.*

#### **La determinazione del ricavo della produzione realizzata**

Con la vendita si completa il ciclo economico iniziato con l'acquisizione dei fattori produttivi.

Ai costi di acquisizione-utilizzazione si contrappongono i ricavi conseguiti nella cessione-vendita dei prodotti realizzati.

Una correlazione costi-ricavi va necessariamente stabilita, anche se il processo di vendita non è completato.

Criterio della competenza economica

Regola generale di valutazione del costo di produzione (o della percentuale di completamento per i lavori in corso su ordinazione)

#### **La determinazione del ricavo della produzione realizzata**

Per realizzare la correlazione costi-ricavi, bisogna tener conto di due elementi:

- *Storno del valore della produzione nel periodo e non ancora venduta* (con particolare riferimento alle rimanenze finali);
- *Imputazione del valore della produzione realizzata e non venduta nel periodo precedente* (con particolare riferimento alle rimanenze iniziali).

## **La determinazione del ricavo della produzione realizzata**

In formula si avrà:

#### *Ricavi di vendita* <sup>±</sup> *Variazione delle rimanenze = VPR*

*Dove VPR indica il valore della produzione realizzata. Di conseguenza avremo:*

#### *VPR – Costi «esterni» di produzione = Valore aggiunto*

*Il valore aggiunto indica il valore creato dal processo produttivo.*

#### **La rappresentazione dei valori relativi al ciclo acquisto-produzione nel bilancio civilistico**

Le attuali disposizioni civilistiche prevedono uno schema di Conto Economico rappresentato in forma scalare, al fine di esprimere direttamente il valore della produzione realizzata (VPR), i costi della produzione e la differenza tra i due (nota anche come risultato o reddito operativo).

Tali voci sono così rappresentate:

#### **A) VALORE DELLA PRODUZIONE B) COSTI DELLA PRODUZIONE DIFFERENZA TRA VALORE E COSTI DELLA PRODUZIONE (A – B)**

### **La vendita di beni**

La *vendita* è il contratto che ha per oggetto il trasferimento della proprietà di un bene o il trasferimento di un altro diritto dietro il pagamento di un prezzo.

Se la vendita riguarda beni, la cessione si considera effettuata, ai fini IVA, nel momento della consegna o spedizione.

Nel caso di cessioni in cui gli effetti traslativi o costituivi si producono posteriormente, queste si considerano effettuate nel momento in cui tali effetti si producono e comunque dopo un anno dalla consegna o spedizione.

### **La vendita di beni**

Il ricavo della cessione può essere rilevato in conti sintetici, quali *«Prodotti c/vendite»* o *«Merci c/vendite»* oppure in specifici conti vendite, a seconda della denominazione o della specie del bene venduto, come:

- *«Prodotto X c/vendite»* in aziende industriali;
- *«Merce A c/vendite»* in aziende commerciali.

Altri criteri di classificazione di tali conti possono essere:

- *Per classi di clientela e tipologia di canale distributivo* (es. vendite ingrosso, vendite dettaglio);
- *Per zone geografiche* (es. vendite Italia, vendite estero).

Nelle *vendite imponibili* deve essere addebitata al cliente, oltre al prezzo dei beni, anche l'IVA commisurata al prezzo stesso, applicando una determinata aliquota percentuale. Tale imposta, liquidata sulle **vendite**, costituisce un **debito** verso l'Erario.

Se l'incasso avviene per contanti, si avrà l'addebito di un conto aperto al «Denaro in cassa» a cui corrisponde, come contropartita, in parte un «Ricavo di vendita» e in parte un «debito per IVA» nei confronti dell'Erario.

#### **Esempio**

Vendute merci per € 2.400,00 + IVA 22%. Regolamento per cassa.

La rilevazione sarà la seguente:

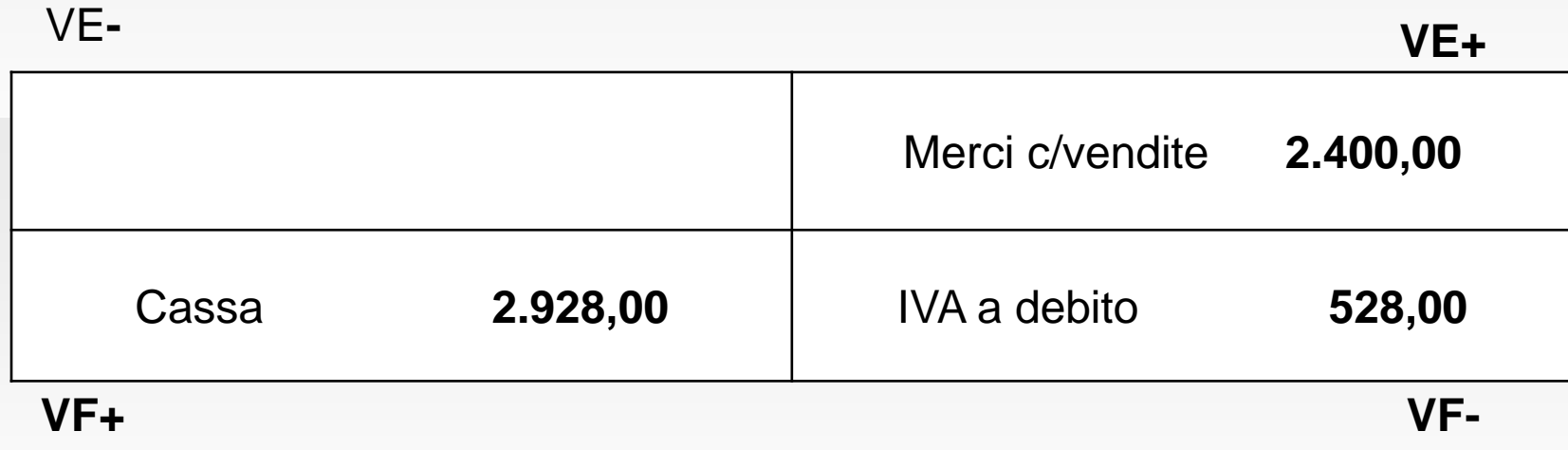

L'operazione appena descritta può essere scissa in due operazioni più «semplici», cioè la liquidazione della vendita e l'incasso. La prima rilevazione sarà, quindi:

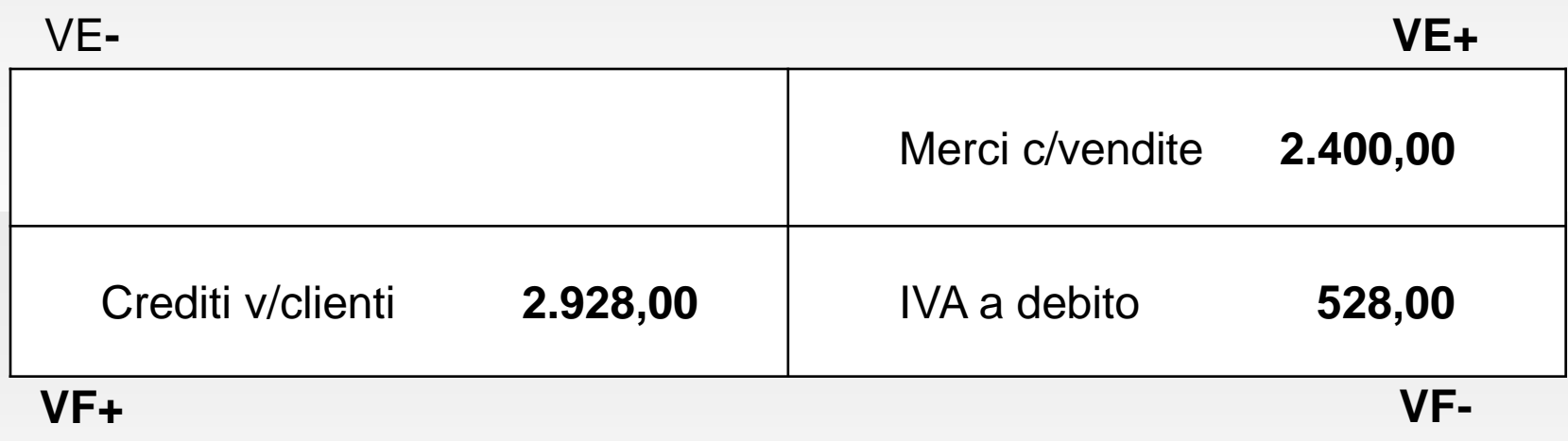

La seconda fase, invece, sarà rilevata come segue:

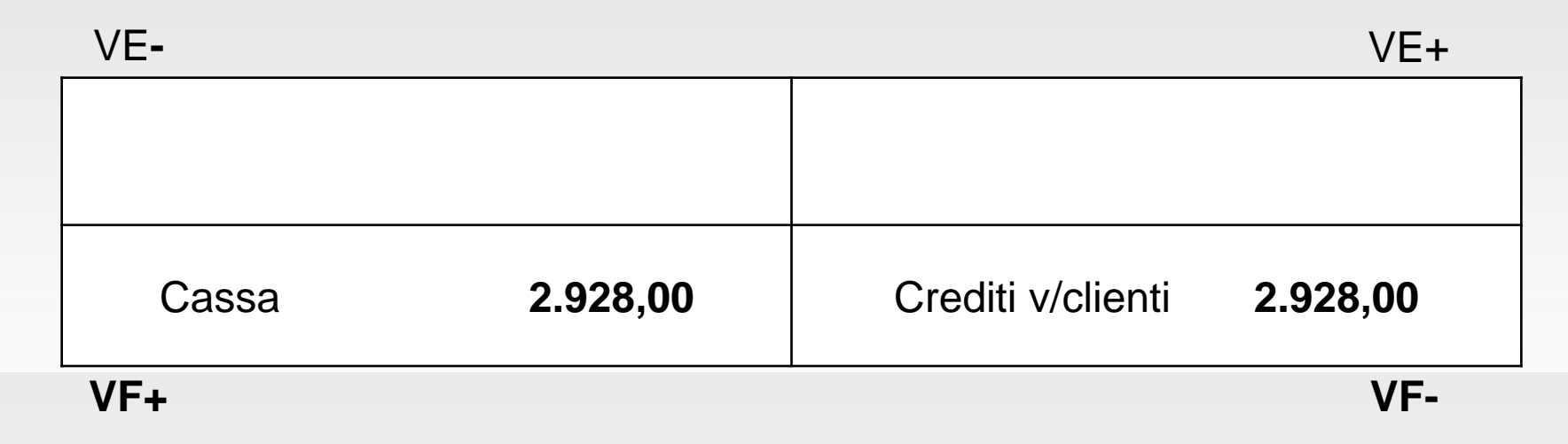

#### **Recuperi spese**

In alcuni casi l'impresa venditrice sostiene costi (es. per il trasporto o per l'imballo) che, sulla base degli accordi contrattuali o di usi commerciali, possono essere posti a carico del cliente.

In questi casi può essere richiesto, direttamente in fattura oppure a parte, il rimborso delle spese sostenute in nome e per conto del cliente.

Se il rimborso viene richiesto per lo stesso importo della spesa sostenuta ed è giustificato in fattura o con altro documento rilevante ai fini IVA, **non** concorre a formare la base imponibile.

# **Recuperi spese: Esempio (1)**

In relazione a un'operazione di vendita, pagate spese di trasporto in nome e per conto del cliente per € 100,00 + IVA 22% ed emessa fattura di vendita per € 600,00 (prodotti A) + € 900,00 (prodotti B) + rimborso spese per  $\epsilon$  122,00. La prima operazione rilevata sarà il sostenimento delle spese in nome e per conto del cliente:

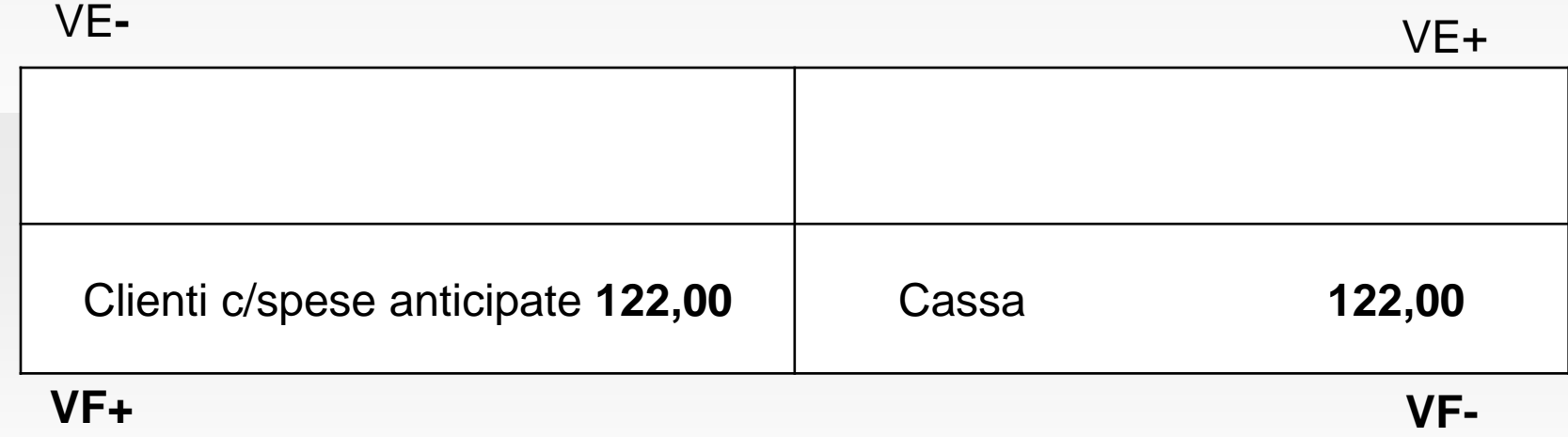

# **Recuperi spese: Esempio (2)**

La seconda operazione invece, riguarderà l'emissione della fattura di vendita vera e propria, con il recupero delle spese documentate.

La rilevazione sarà la seguente:

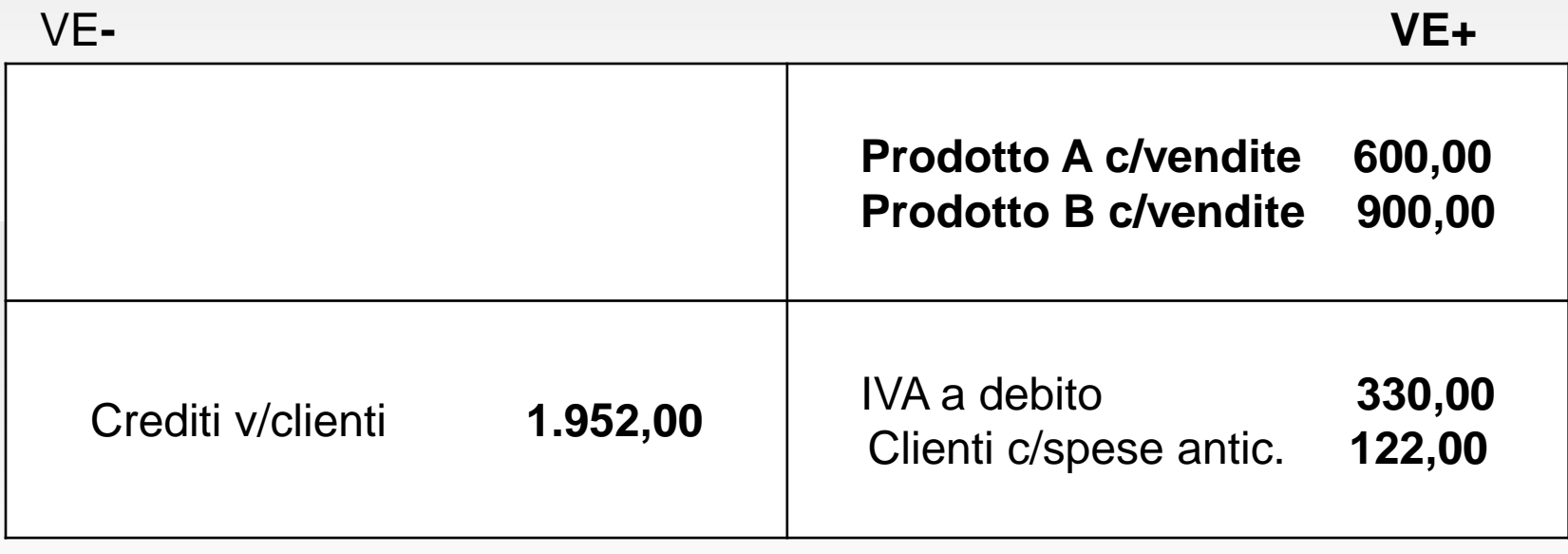

**VF+**

**VF-**

## **Rettifiche su vendite**

Le **rettifiche su vendite** rappresentano componenti negativi di reddito, corrispondenti a una riduzione dei ricavi di vendita rilevati in precedenza.

Le principali rettifiche derivano da:

- *1. Resi (per materie difettose o avariate o ritardi di consegna o altre inadempienze contrattuali);*
- *2. Abbuoni, ribassi e sconti, previsti o meno contrattualmente;*
- *3. Premi di quantità o fedeltà;*
- *4. Errori di fatturazione.*

Come accaduto per le rettifiche su acquisti, va accertata la competenza economica delle operazioni di vendita.

#### **Resi su vendite**

I *resi* trovano origine in difformità qualitative tra materie ricevute e materie ordinate oppure in inadempimenti contrattuali di vario tipo (es. consegna oltre i termini).

I resi di materie imponibili vengono rilevati sulla base della «*nota di accredito*», nella quale si evidenziano:

- *La diminuzione del credito verso il cliente;*
- *La rettifica del ricavo di vendita originario;*
- *L'importo dell'IVA a credito (per differenza).*

# **Resi su acquisti: Esempio**

Vengono restituite da un cliente merci per € 1.200,00 poiché avariate. Le merci vendute originariamente erano assoggettate a IVA al 22%. La rilevazione dell'operazione di reso sarà la seguente: **VE-** VE+

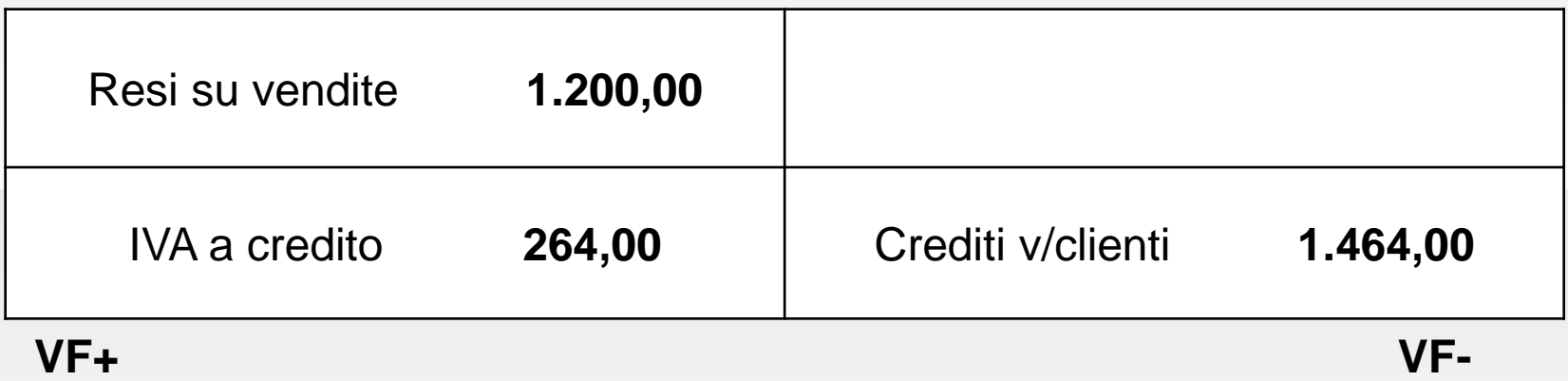

#### **Premi su vendite**

I **premi su vendite** si dividono in:

- *Premi di quantità*, che derivano dall'attività di marketing dell'impresa venditrice, la quale li concede al raggiungimento di determinati quantitativi minimi di vendita;
- *Premi fedeltà*, concessi dal venditore per incentivare e rafforzare il rapporto commerciale con determinati clienti, in rapporto alle strategie di mercato.

I premi di quantità vengono trattati come resi e non sono esclusi dalla normativa sull'IVA; i premi fedeltà, invece, vengono trattati come cessioni di denaro a titolo gratuito, **non** sono quindi soggetti all'applicazione dell'imposta.

# **Premi di quantità: Esempio**

Viene emessa una nota di accredito per  $\epsilon$  620,00 + IVA 22%, in relazione a un premio di quantità concesso a un cliente. L'operazione verrà così contabilizzata:

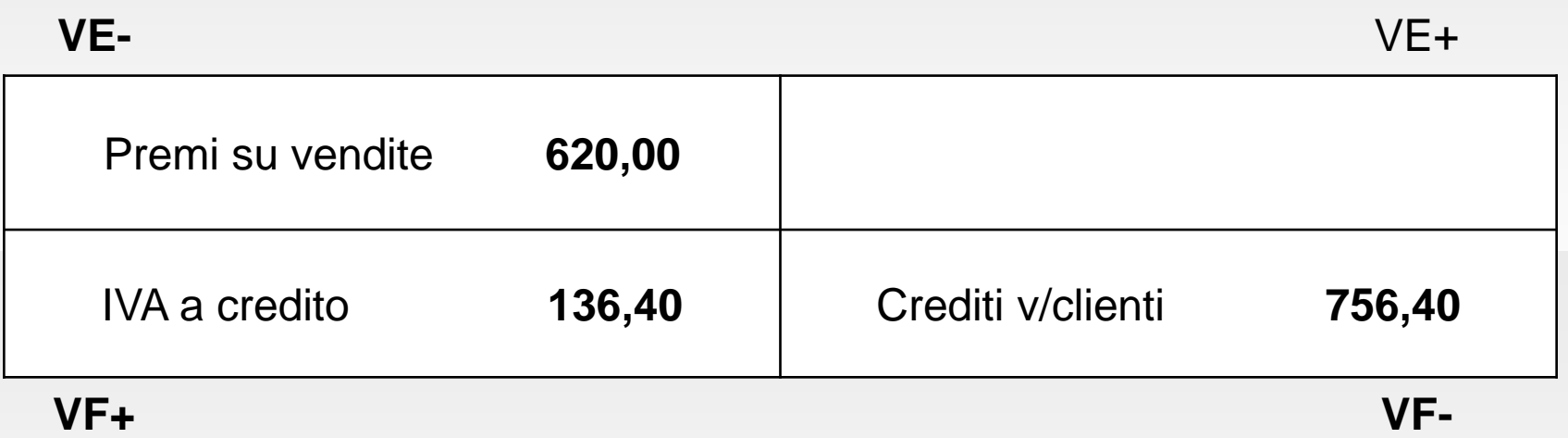

## **Premi fedeltà: Esempio**

Viene concesso un premio di € 2.000,00 contestualmente alla firma di un contratto per fornitura di prodotti.

La contabilizzazione dell'operazione sarà la seguente:

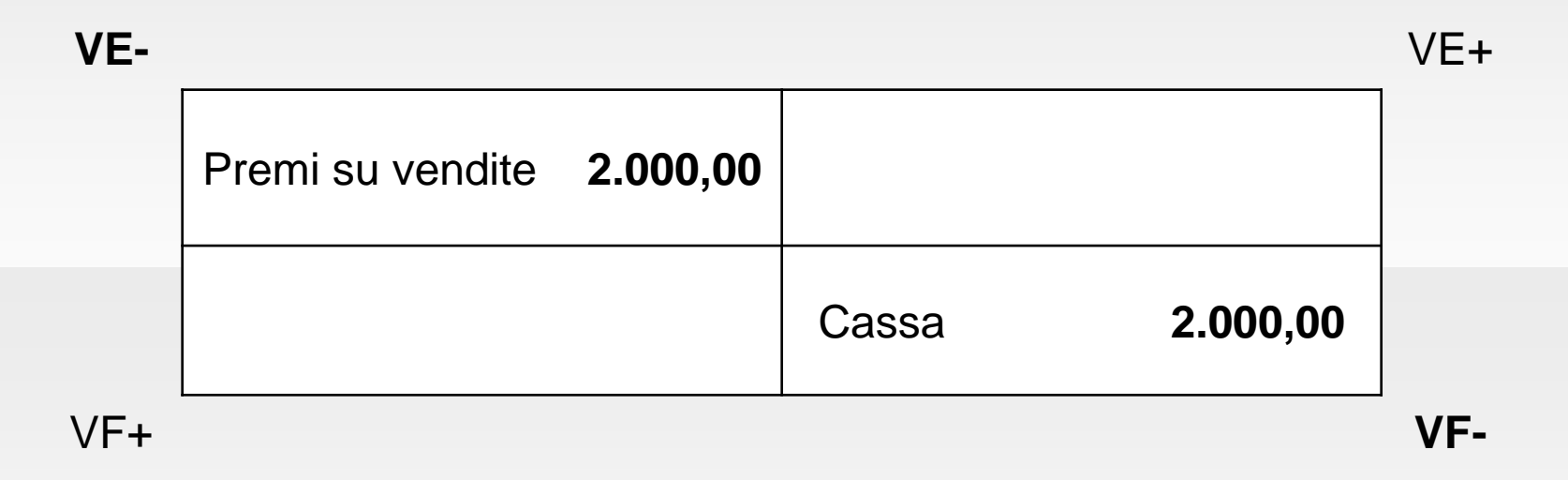

## **Ribassi, abbuoni e sconti su vendite**

**Ribassi, abbuoni e sconti** possono essere previsti o meno contrattualmente. Nel caso siano previsti, essi possono essere rilevati:

- *1. In fase di fatturazione*;
- *2. Successivamente*, con diritto per il venditore di portare in detrazione l'imposta corrispondente alla variazione.

Gli sconti incondizionati e quelli pronta cassa vengono indicati direttamente in fattura, diminuendo direttamente la base imponibile.

#### **Abbuoni e sconti su vendite: Esempio A**

Venduti prodotti per  $\epsilon$  1.600,00 + IVA 22%. Sconto incondizionato 5%. L'imponibile, quindi, sarà pari a (1.600- 5%)=(1.600-80)=1.520. La rilevazione sarà quindi:

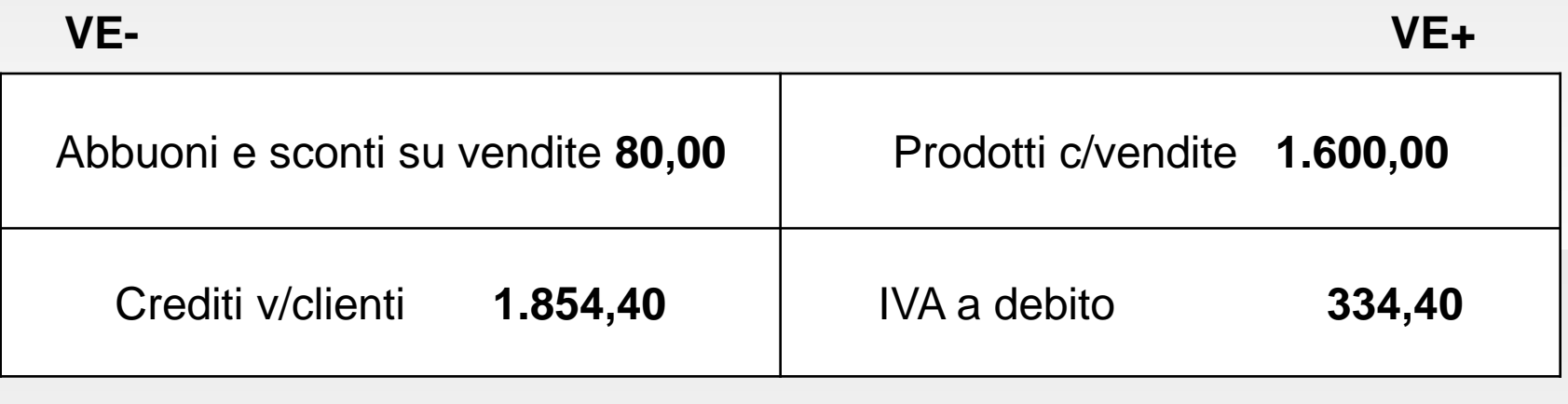

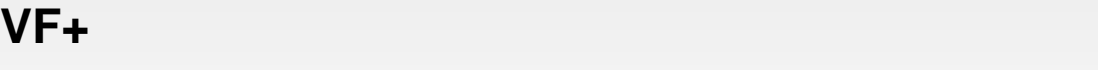

#### **N.B.**

L'importo del conto «Abbuoni e sconti su vendite» potrebbe essere omesso e detratto dal conto di vendita di prodotti, indicando direttamente l'importo di € 1.824,00.

**VF-**

#### **Abbuoni e sconti su vendite: Esempio B**

Supponiamo che l'abbuono venga concesso in un periodo successivo a quello di fatturazione. Si avrà, perciò, una diminuzione del credito verso clienti, come risultato di una riduzione del ricavo di vendita e dell'IVA a debito. Posto, quindi, che si sia concessa una fornitura di merci per € 1.200,00 + IVA 22% e che, successivamente, si sia concesso un abbuono del 5% sulla stessa, la rilevazione sarà la seguente:

Abbuoni e sconti su vendite **60,00** IVA a credito **13,20** Crediti v/clienti **73,20 VF+ VE-** VE+ **VF-**

## **Rettifica degli errori di fatturazione**

La *rettifica degli errori di fatturazione* e le altre variazioni dell'imponibile sono consentite con il limite temporale di un anno dall'effettuazione delle operazioni, anche in caso di errori, ovviamente, non intenzionali.

#### **Rettifica errori di fatturazione: Esempio**

Si emette una nota di variazione per rettificare il valore dell'IVA, erroneamente indicato nella precedente fattura di acquisto per € 860,00 invece che per € 760,00. Una volta effettuata la differenza tra i due valori, la rilevazione sarà:

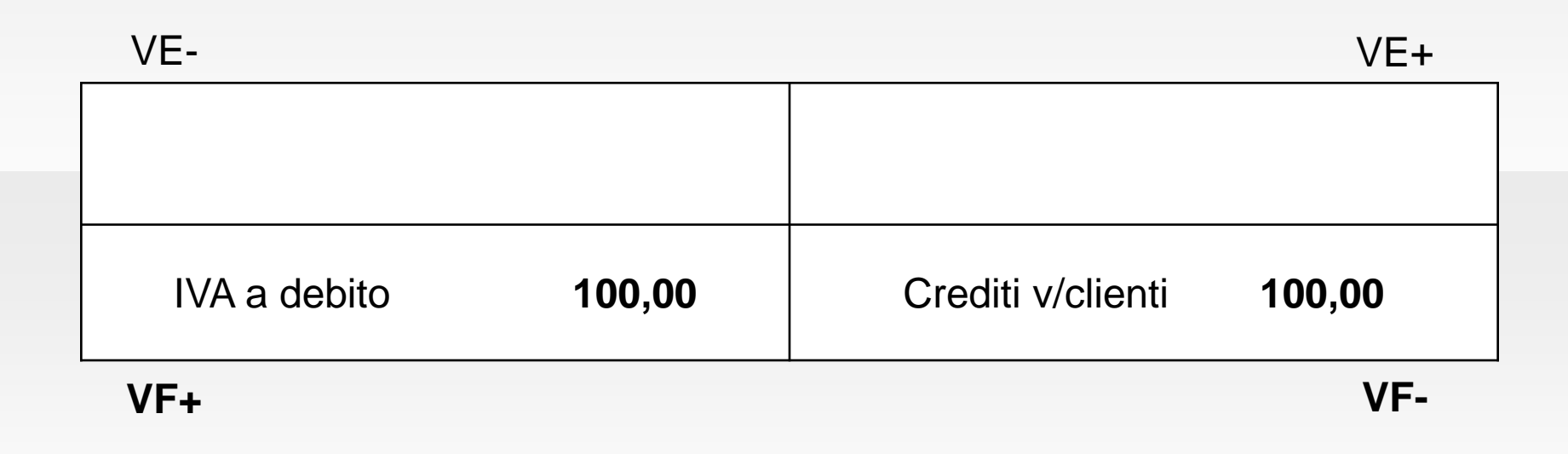

#### **Prestazioni di servizi**

Le attività di realizzo che caratterizzano le gestioni produttive sono quelle di vendita dei prodotti (aziende industriali) e delle merci (aziende commerciali).

Accanto a queste attività tipiche, la realtà delle imprese industriali evidenzia, sempre più spesso, vendite di servizi legati a rapporti di vario genere:

- *Consulenze tecnico-produttive;*
- *Intermediazioni commerciali;*
- *Rapporti di franchising;*
- *Consulenze amministrative e informativo-contabili.*

## **Fatture e note di credito da emettere**

A fine esercizio può sorgere il problema dei prodotti e delle merci uscite dal magazzino per le quali, tuttavia, non sia stata ancora emessa fattura di vendita.

Ai fini della necessaria correlazione costi-ricavi, il presunto ricavo di vendita dei prodotti o delle merci va inserito in contabilità, rilevando in contropartita il credito non ancora liquidato verso clienti per fatture da emettere.

Per quanto riguarda la problematica IVA, l'imposta deve essere contabilizzata al 31/12 in quanto, riferendosi a prodotti consegnati nel mese di dicembre, rientra nella liquidazione dello stesso mese.

## **Fatture da emettere: Esempio (1)**

Al 31/12 non risultano ancora emesse le fatture relative a prodotti A già consegnati a clienti per € 12.000,00+IVA 20%. La rilevazione sarà la seguente:

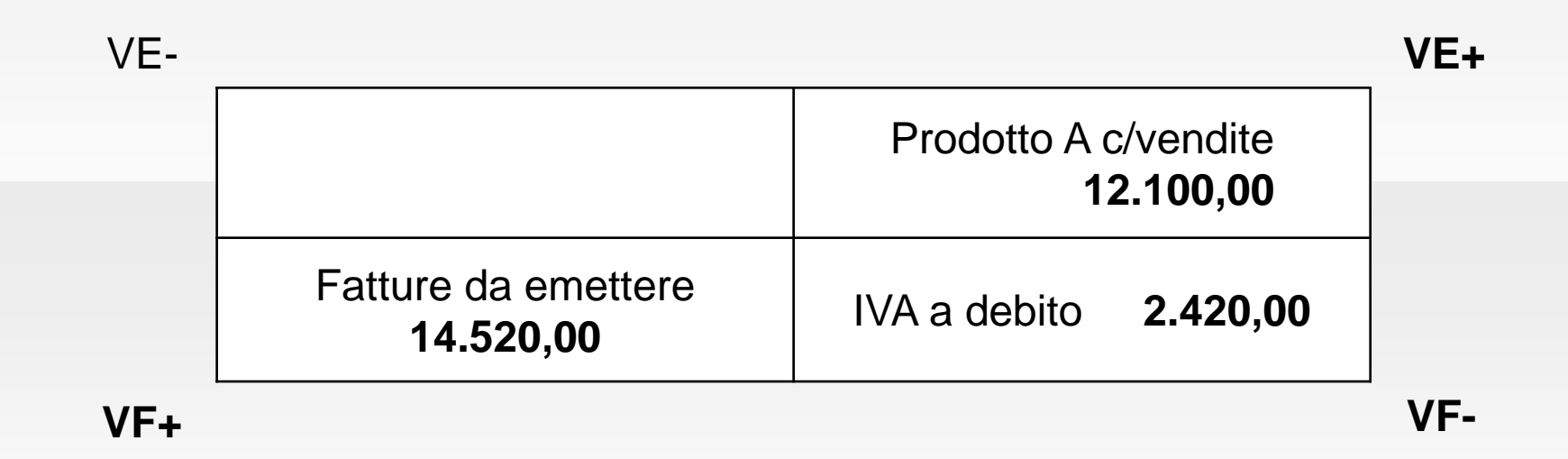

# **Le rimanenze di prodotti (1)**

Per il principio di correlazione costi-ricavi è necessario stornare dal C.E. i costi dei prodotti in rimanenza.

La valutazione delle rimanenze presupporrebbe, dunque, l'individuazione e l'attribuzione alle singole unità fisiche dei costi specificamente sostenuti per le unità stesse.

Tale individuazione e attribuzione non è praticamente attuabile, di solito, a causa dell'entità delle giacenze e della loro velocità di rotazione.

# **Le rimanenze di prodotti (2)**

Da un punto di vista pratico, devono essere effettuate delle assunzioni di flusso delle giacenze, a cui corrispondono altrettanti metodi o criteri di determinazione del costo:

- *FIFO (First in, first out)*, secondo cui i primi acquisti di merci e i primi prodotti lavorati siano i primi venduti, per cui in magazzino restano le quantità relative agli ultimi acquisti/lavorazioni;
- *LIFO (Last in, first out)*, secondo cui gli acquisti/lavorazioni più recenti sono i primi a essere venduti, per cui il magazzino si valuta sulla base degli acquisti/lavorazioni più remoti;
- *Costo medio ponderato (CMP)*, secondo cui le quantità acquistate non sono individualmente identificabili e fanno parte di un insieme i cui beni sono ugualmente disponibili.

# **Le rimanenze di prodotti (3)**

I metodi appena descritti producono risultati similari solo nel caso in cui i prezzi rimangano pressoché costanti; negli altri casi i risultati sono diversi: maggiormente prudenziali con il LIFO, se i prezzi sono crescenti, o con il FIFO, se i prezzi sono decrescenti. Il metodo del Costo medio ponderato tende a mediare, invece, le fluttuazioni dei prezzi.

I *valori di costo*, determinati in questo modo, devono essere eventualmente rettificati e adeguati ai valori di mercato *(prezzi netti di realizzo)*, nei casi in cui questi ultimi siano inferiori al costo di acquisto delle merci o al costo di fabbricazione dei prodotti.

Il *costo di fabbricazione (o di produzione)* viene determinato come somma dei costi direttamente imputabili al prodotto in quel

periodo.

# **Le rimanenze di prodotti: Esempio**

Applicando il metodo del CMP, come per gli anni precedenti, il valore delle rimanenze di prodotti al 31/12 è pari a € 196.000,00. Alla luce degli andamenti di mercato di fine anno, il valore netto di realizzo risulta inferiore al costo di produzione per una parte dei prodotti in rimanenza. La svalutazione è pari a € 12.000,00.

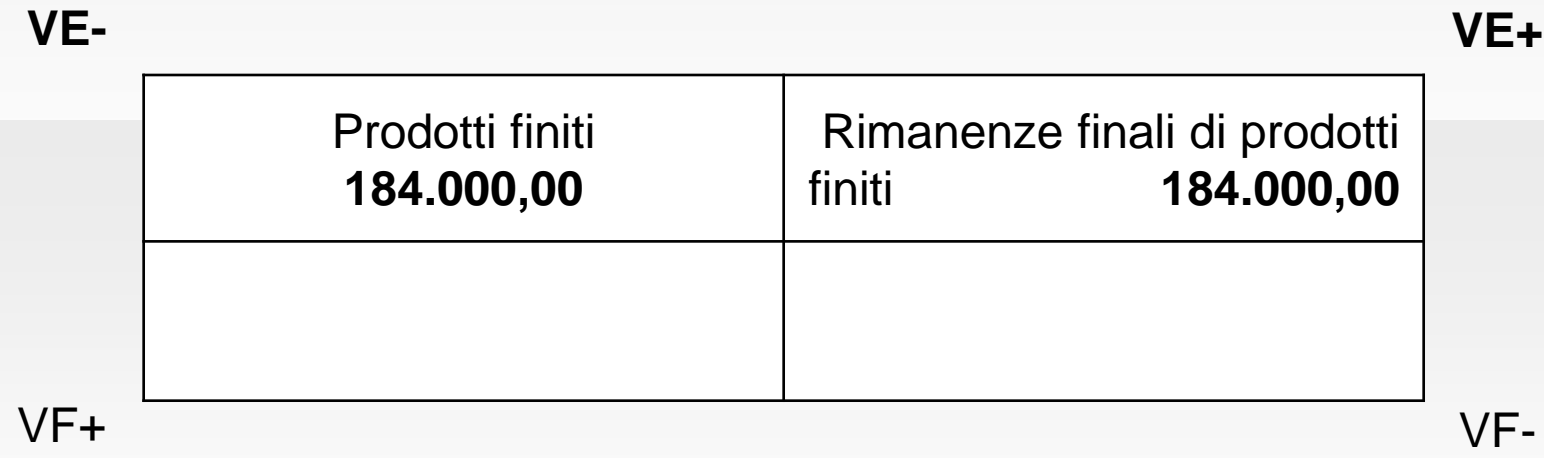

## **Rappresentazione in bilancio**

*CONTO ECONOMICO*

*A) Valore della produzione*

*1) Ricavi delle vendite e delle prestazioni (Prodotti c/vendite, ecc.)*

*2) Variazione delle rimanenze di prodotti in corso, semilavorati e finiti (RI e RF di materie, merci e prodotti, ecc.)*

*3) Variazione dei lavori in corso su ordinazione*

*B) Costi della produzione*

*…*

*…*

*6) Costi per materie prime, sussidiarie e di consumo e merci; (materie c/acquisti, ecc.)*

*7) Costi per servizi; (lavorazioni di terzi, premi assicurativi, ecc.)*

*8) Costi per godimento beni di terzi (Locazioni industriali, Royalties, ecc.)*

*11) variazioni delle rimanenze di materie prime, sussidiarie, di consumo e merci;*

*… DIFFERENZA TRA VALORE E COSTI DELLA PRODUZIONE (A-B)*

### **Rappresentazione in bilancio**

*STATO PATRIMONIALE*

#### *ATTIVO*

*…*

*… C) Attivo circolante I – Rimanenze:*

*… 2) Prodotti in corso su ordinazione e semilavorati; 3) Lavori in corso su ordinazione; 4) Prodotti finiti e merci;*

*… II – Crediti 1) Crediti verso clienti;*

*… IV – Disponibilità liquide 1) Depositi bancari;*

*… 3) Denaro e valori in cassa*

#### **Rappresentazione in bilancio**

*STATO PATRIMONIALE*

*PASSIVO*

*… D) Debiti*

*…*

*… 12) Debiti tributari;*

*… 14) Altri debiti;*

#### Riferimenti bibliografici

**Marchi**: Cap. 5 e 6